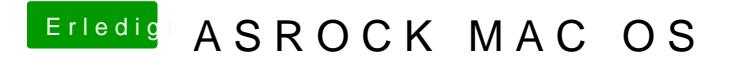

Beitrag von david203 vom 18. Oktober 2016, 20:18

Was muss ich jetzt eingeben bin wohl etwas dumm